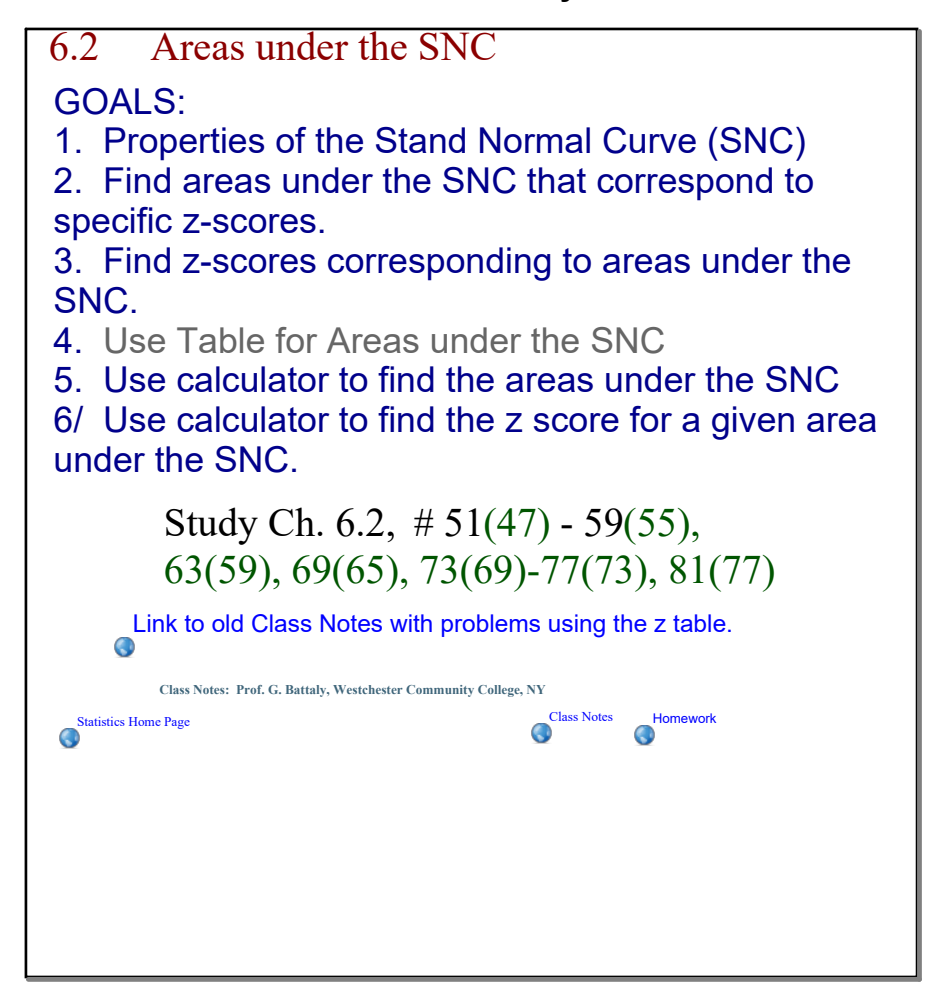

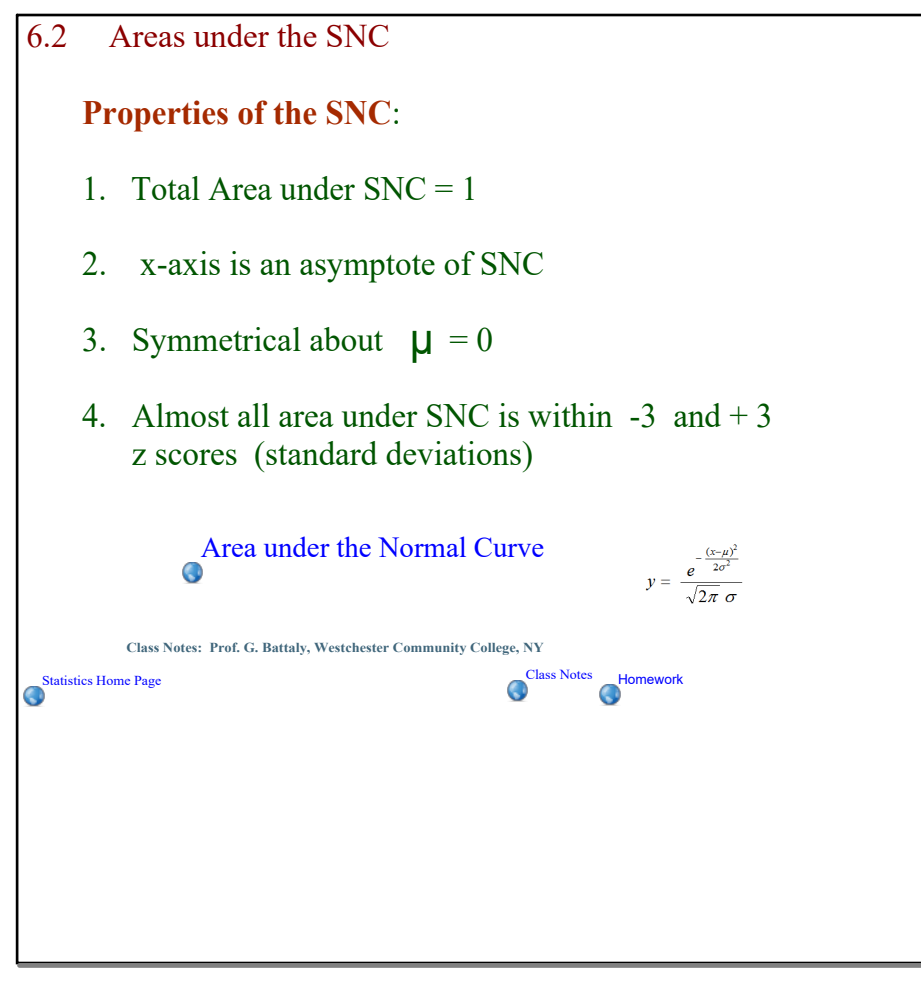

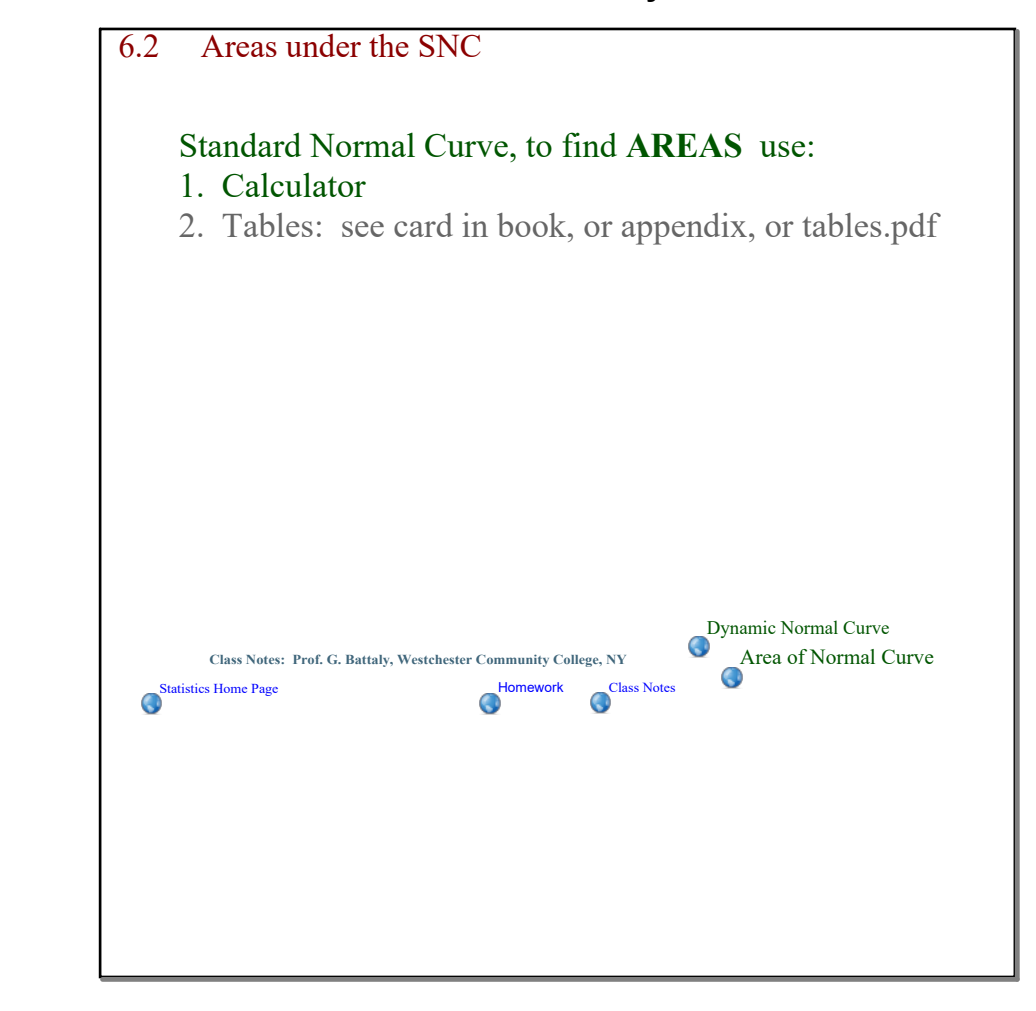

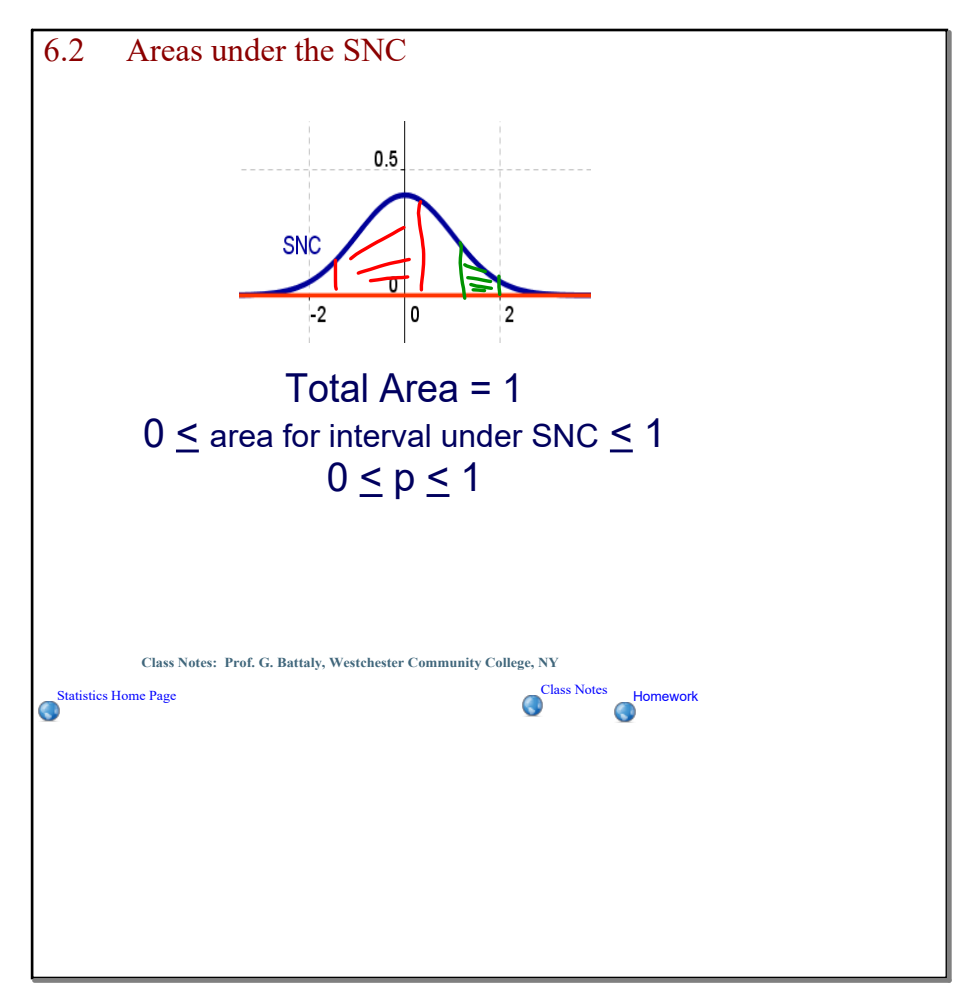

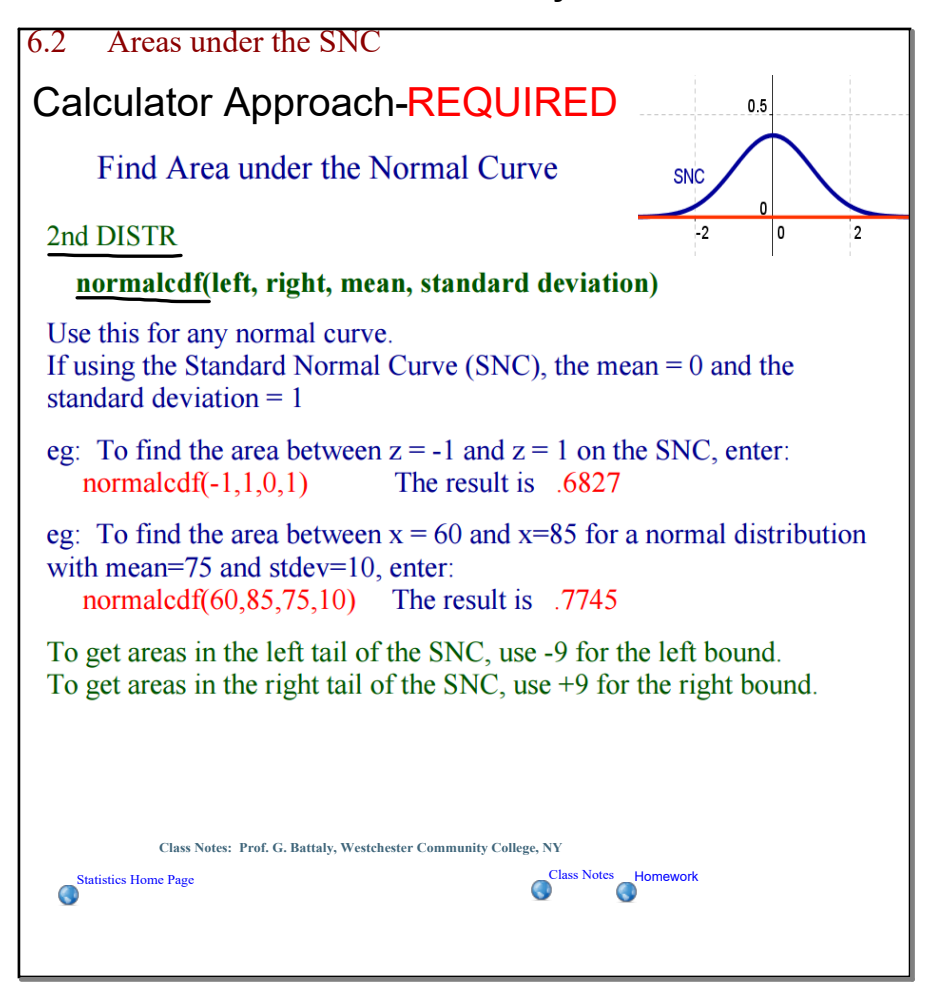

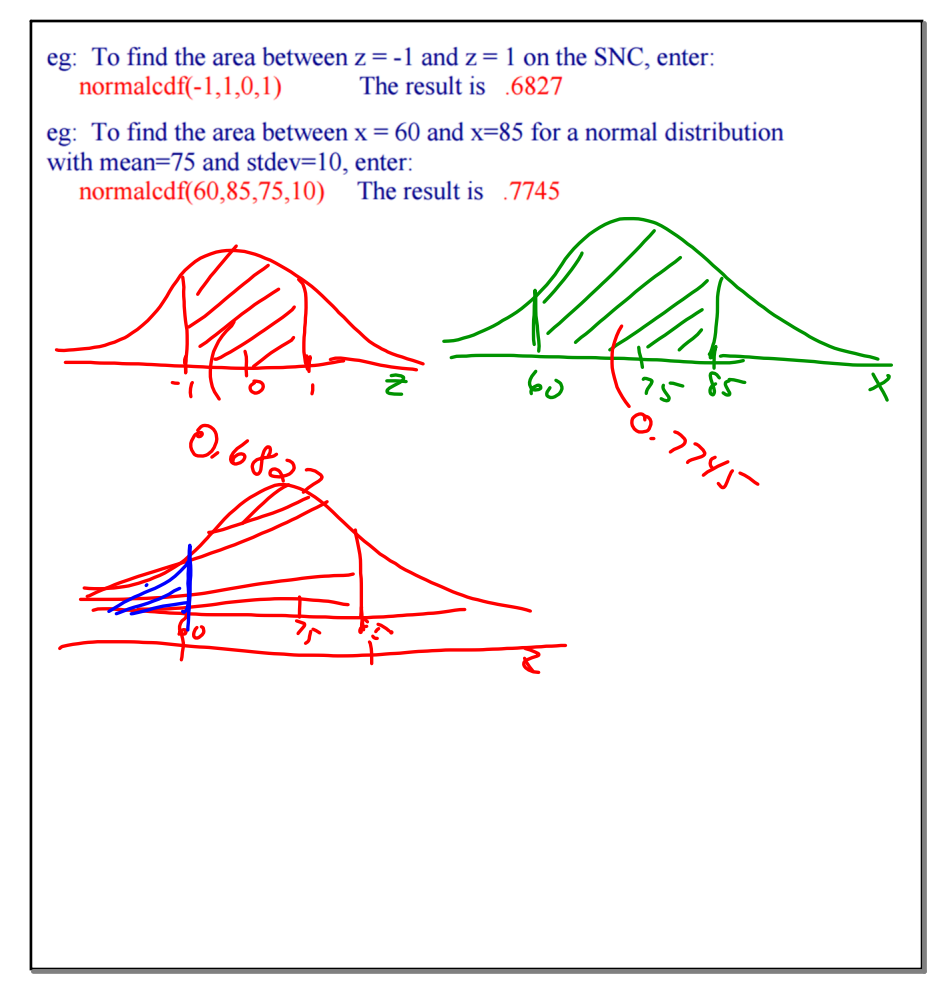

#### **October 04, 2017**

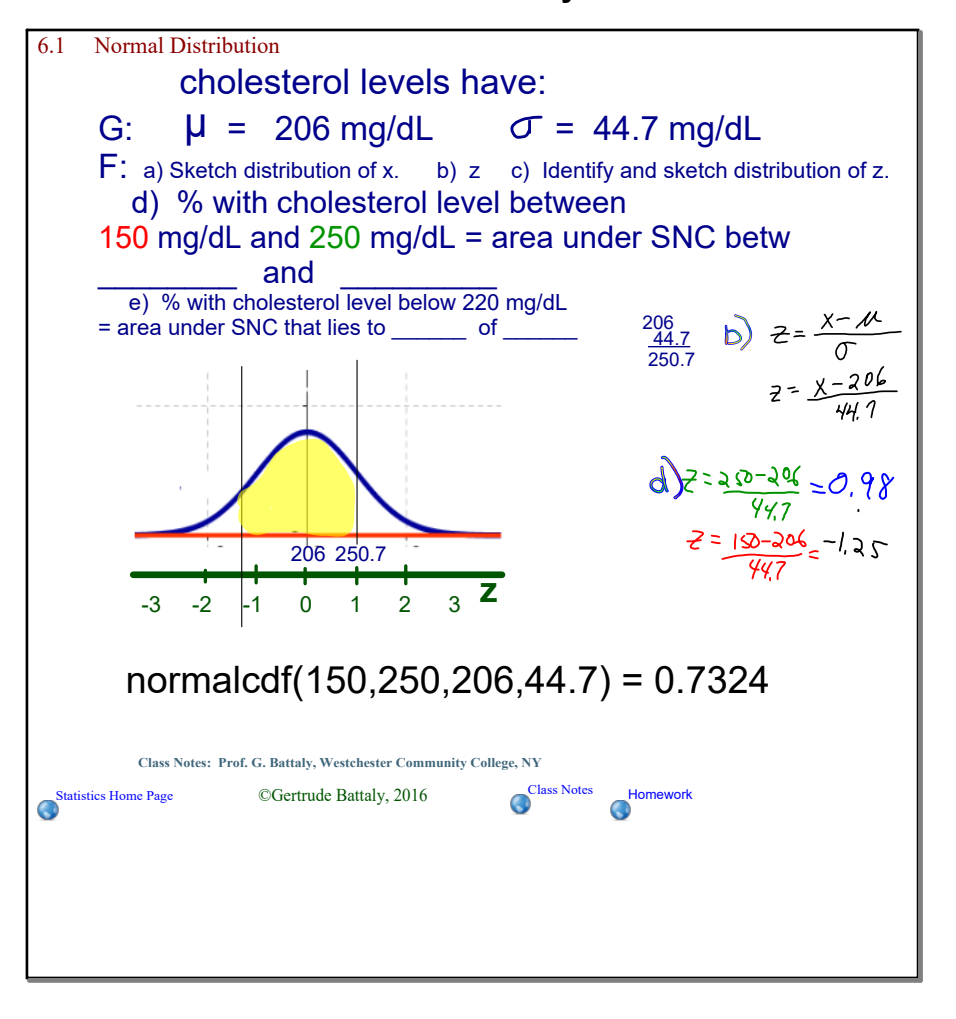

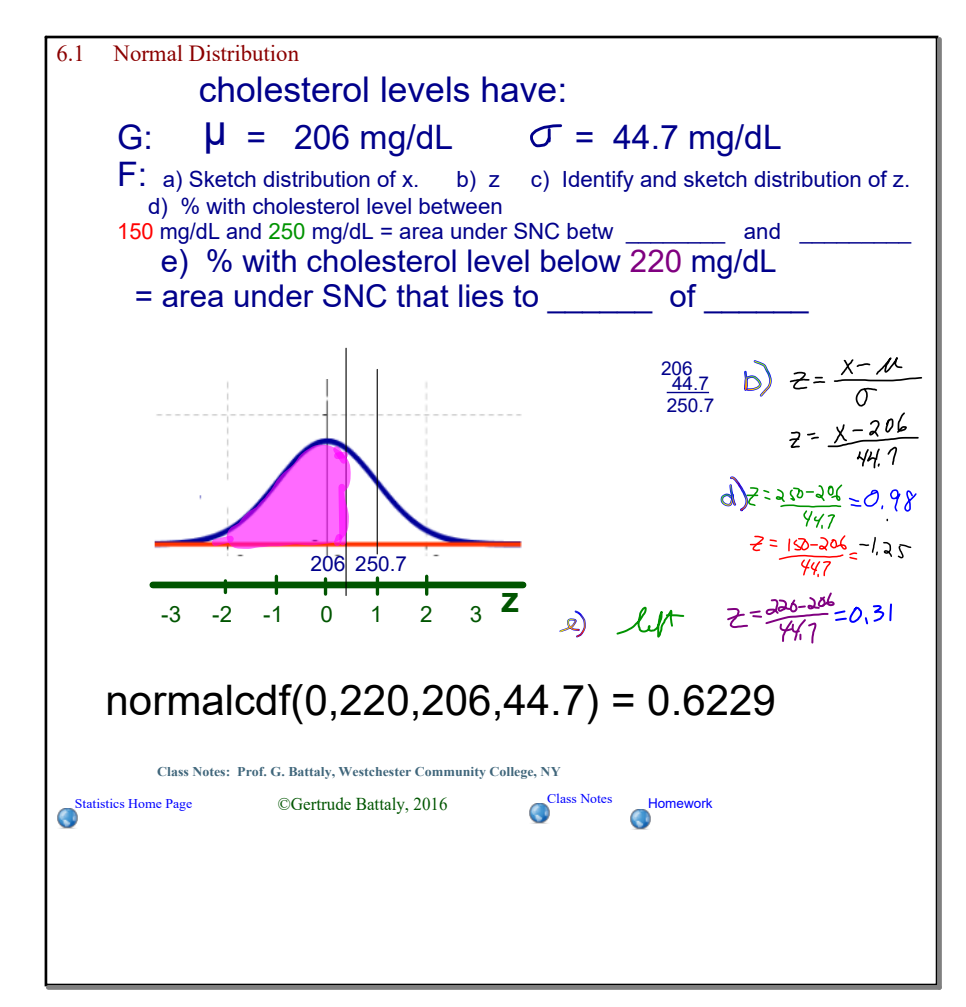

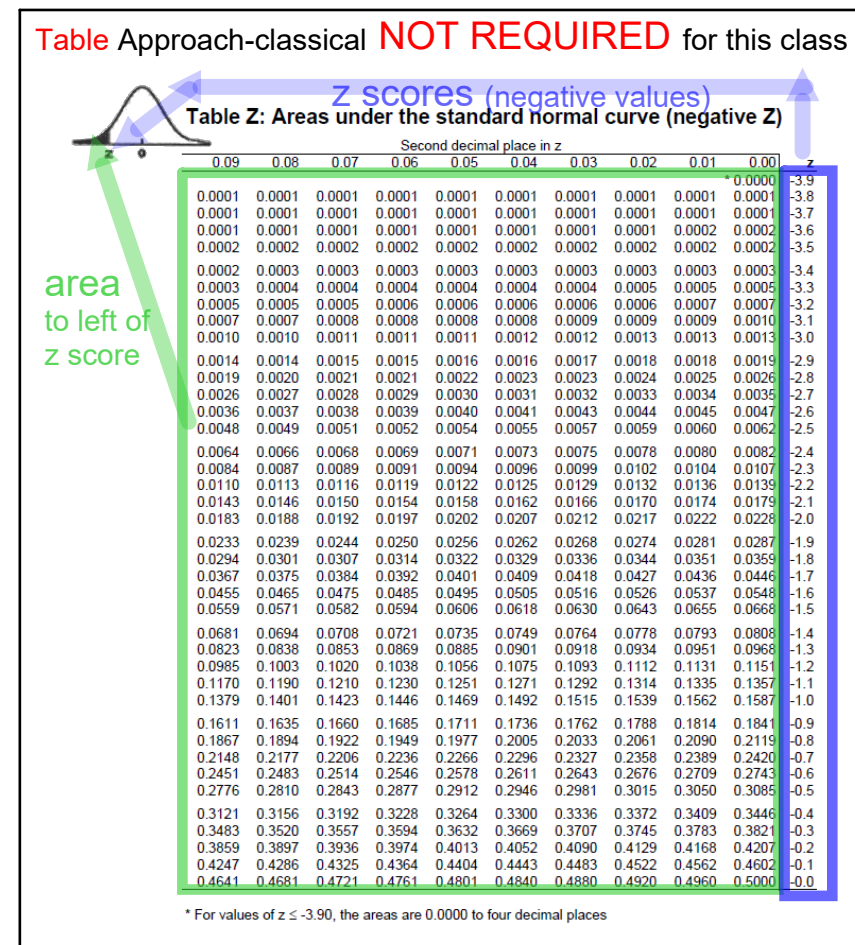

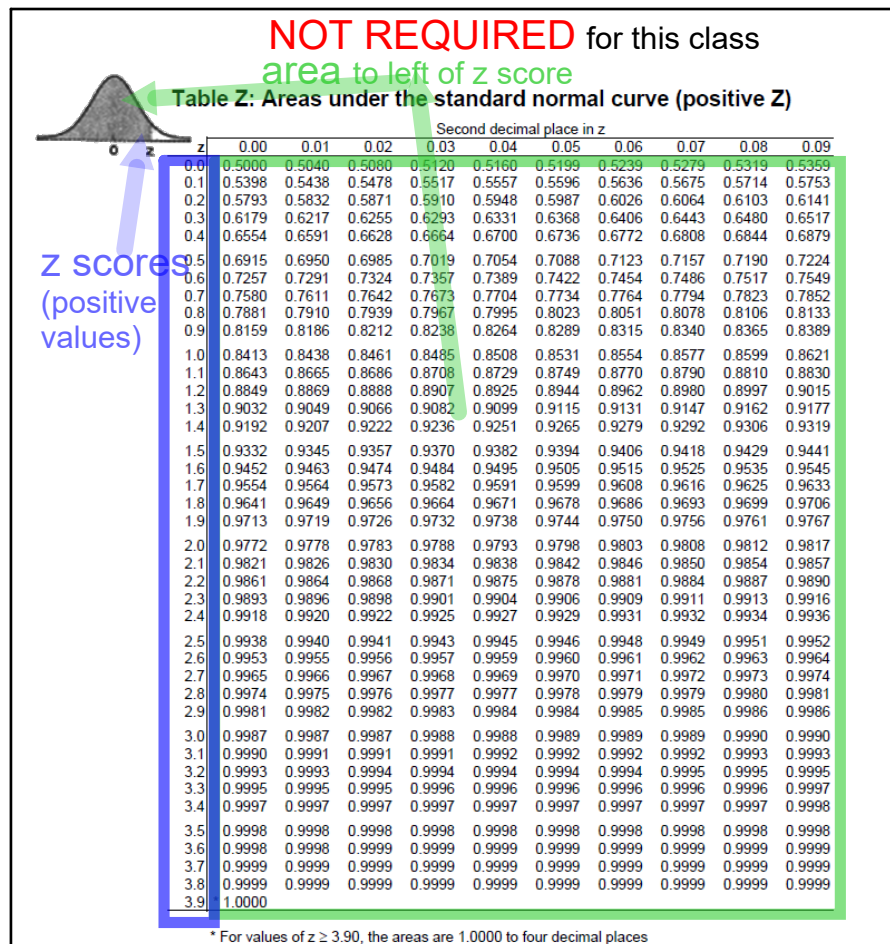

#### **October 04, 2017**

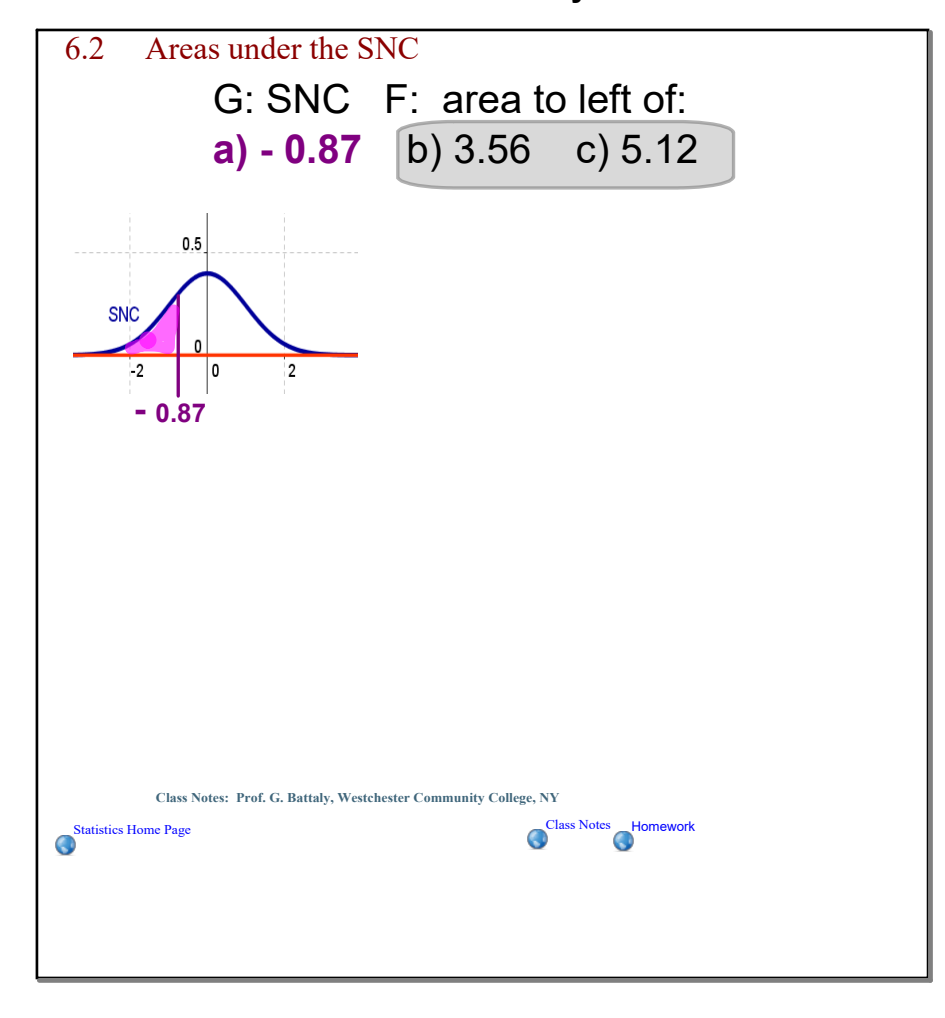

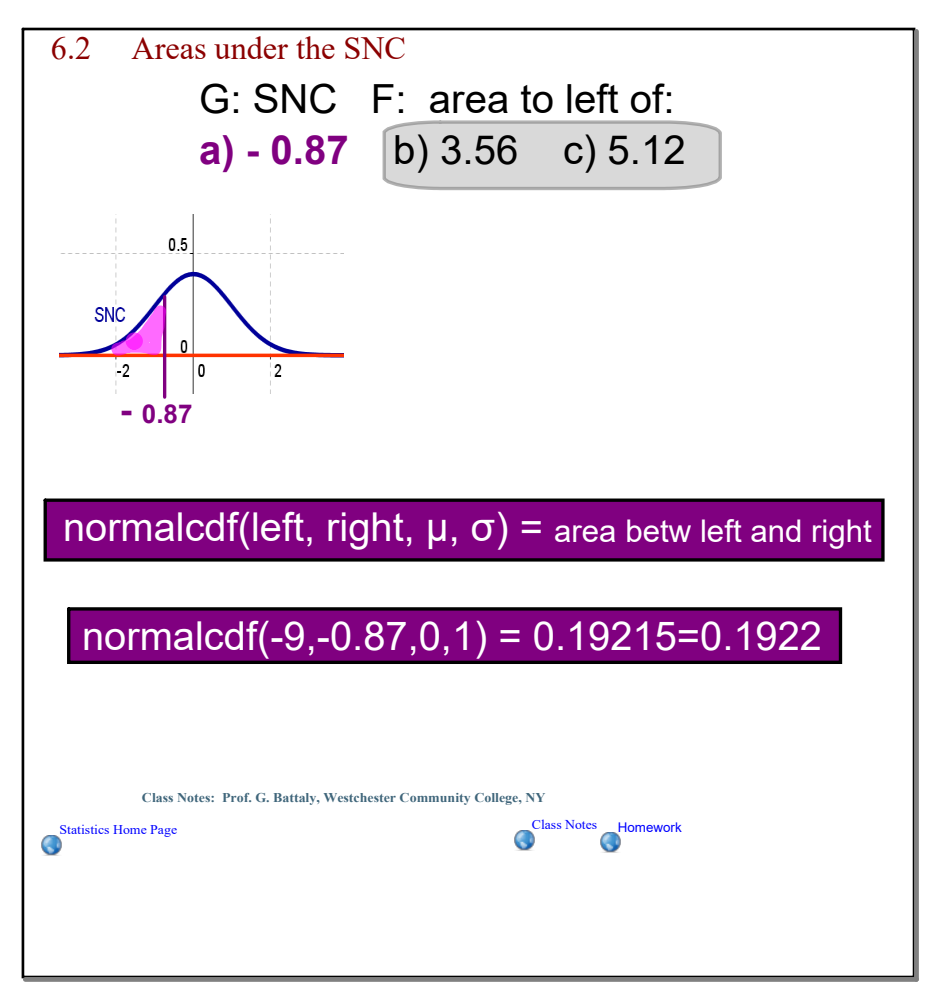

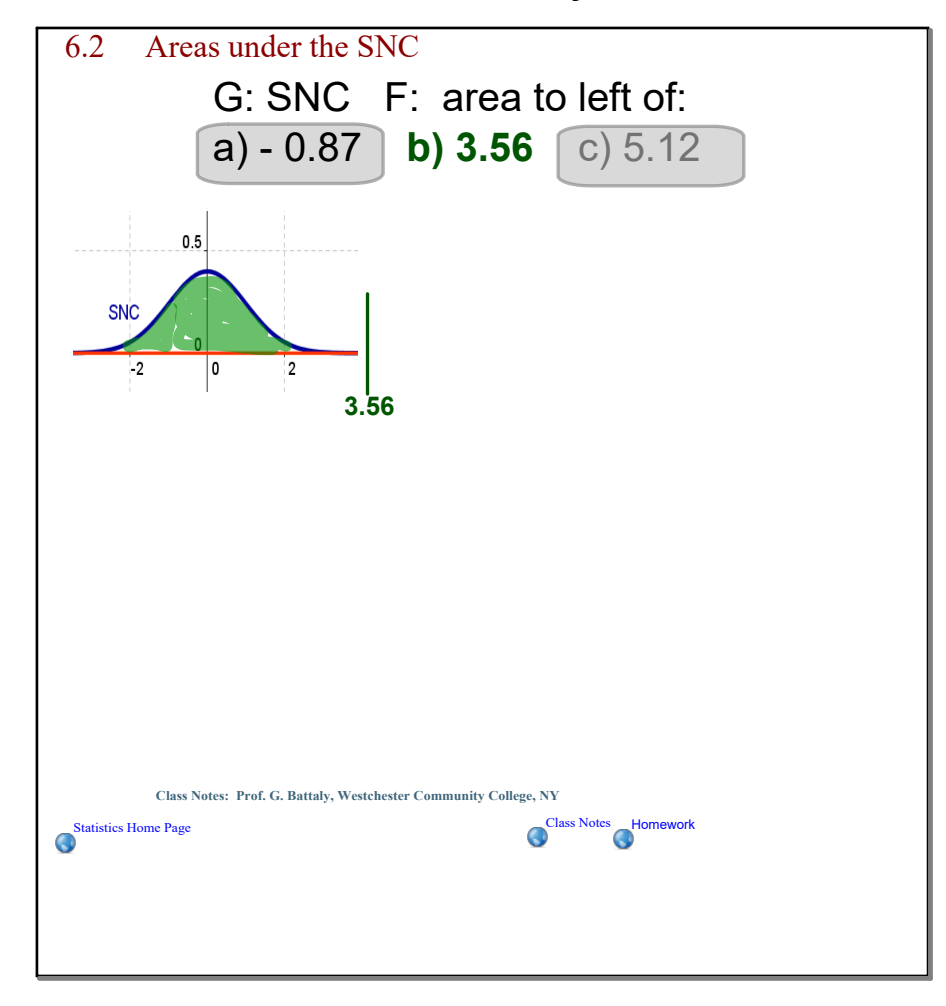

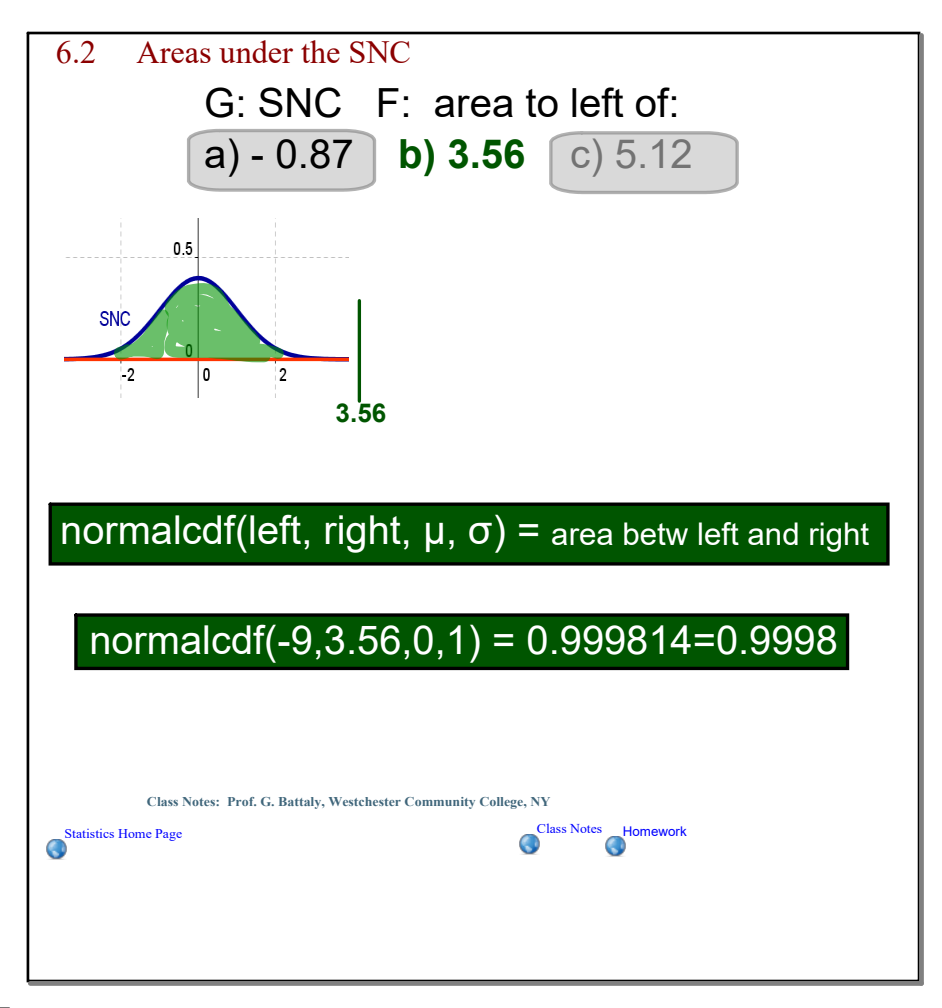

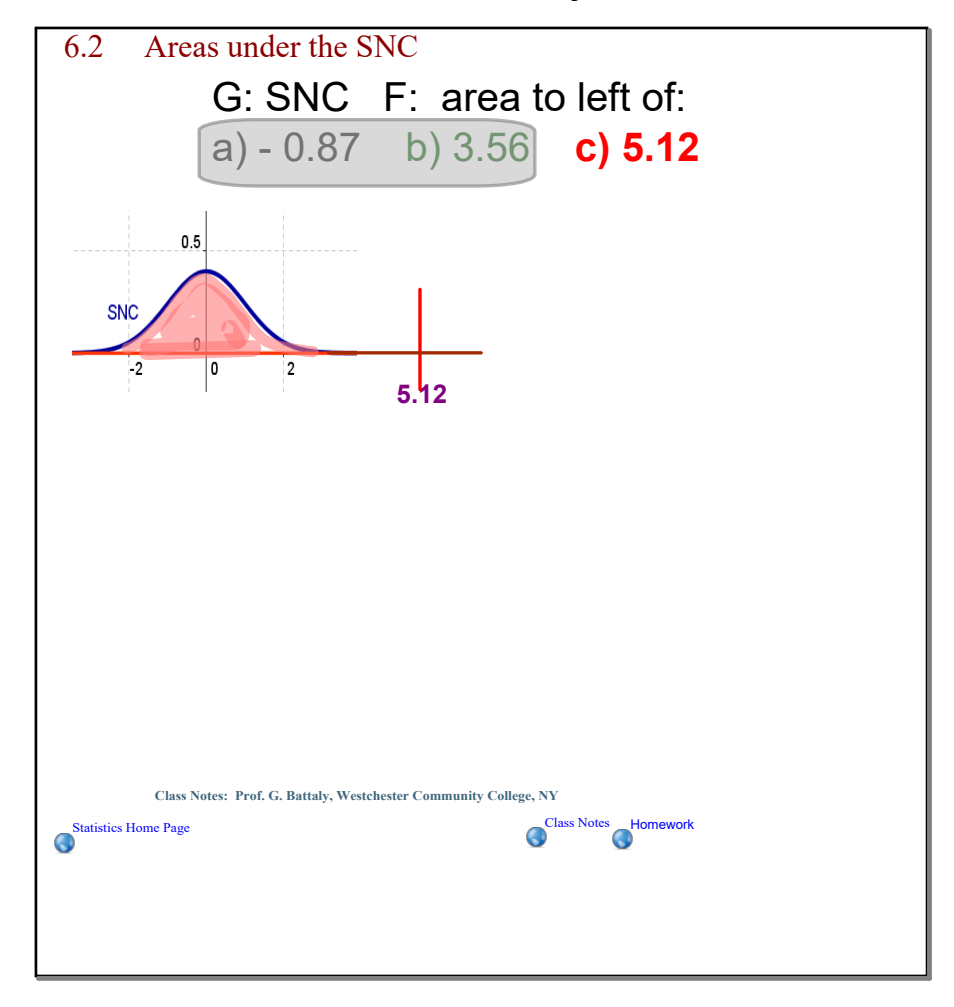

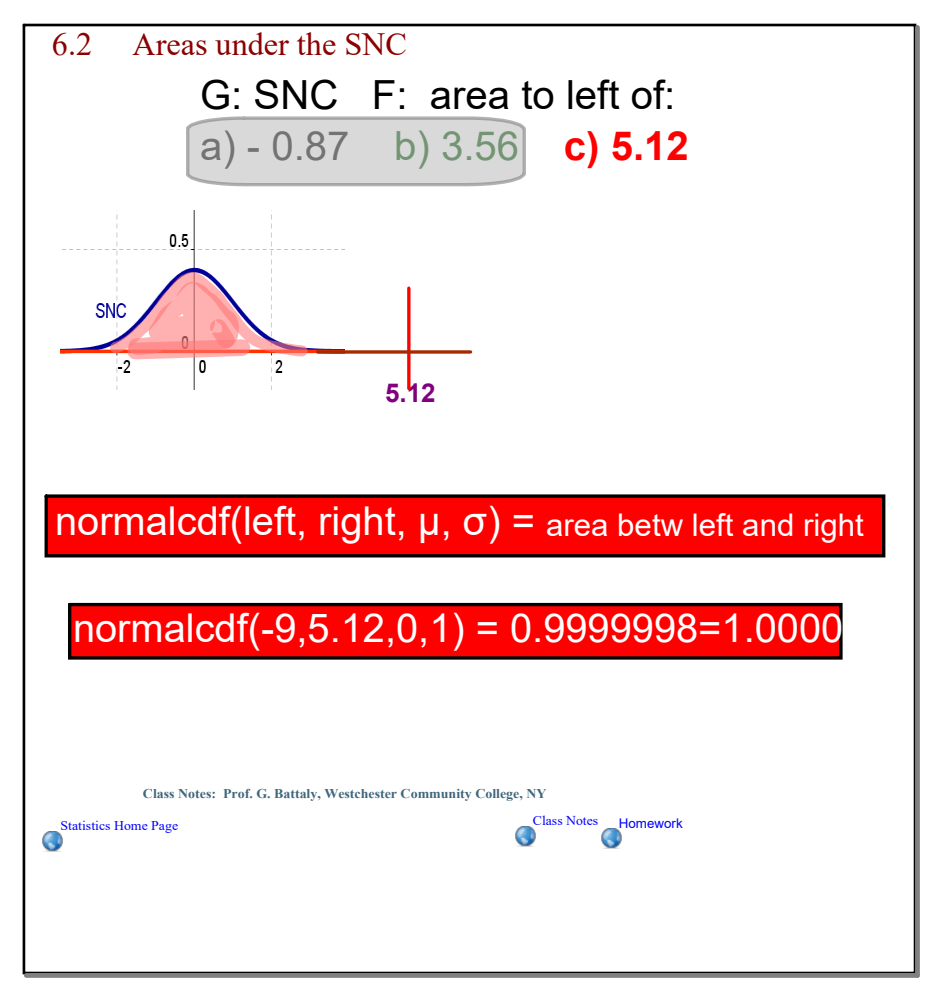

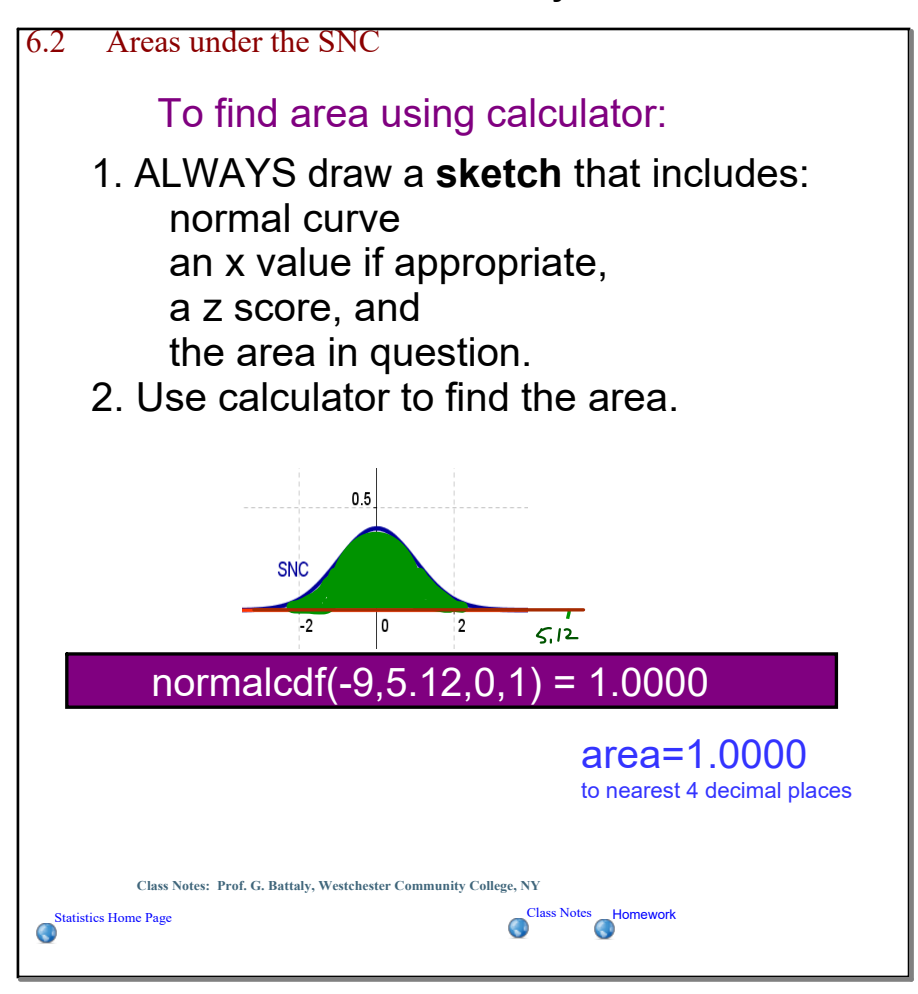

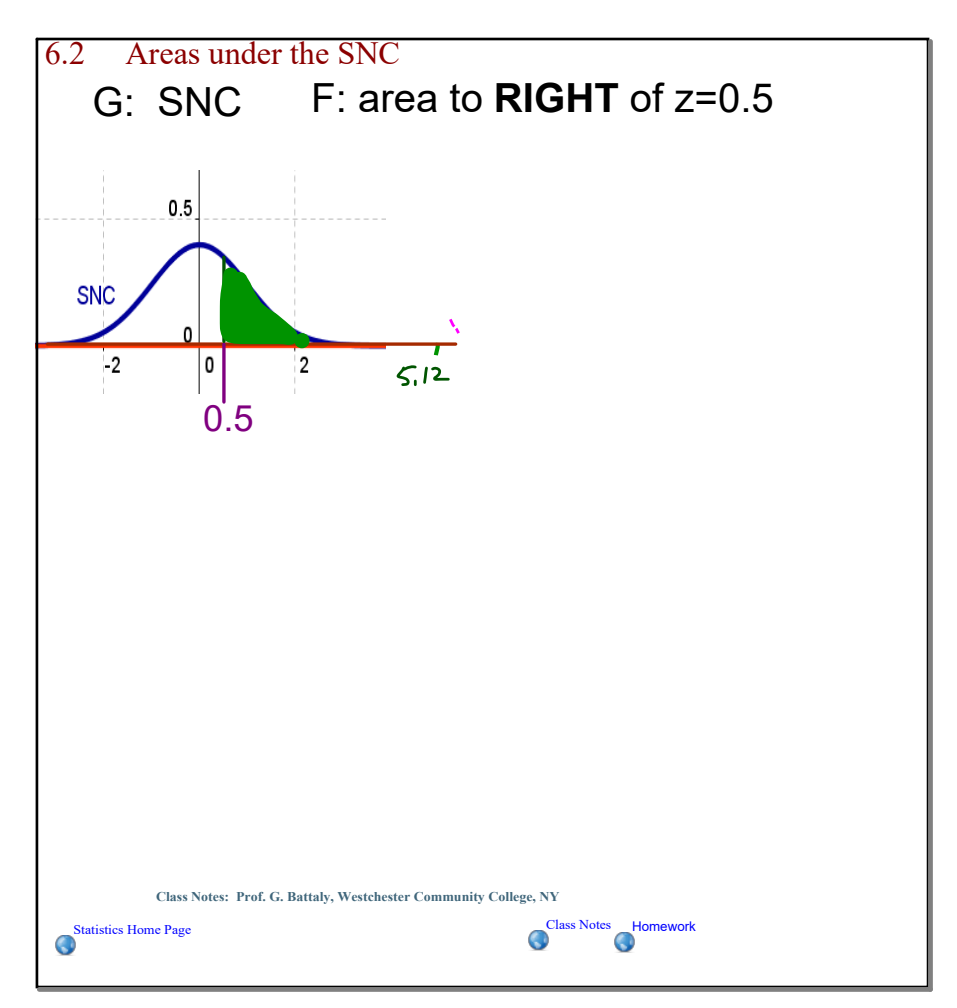

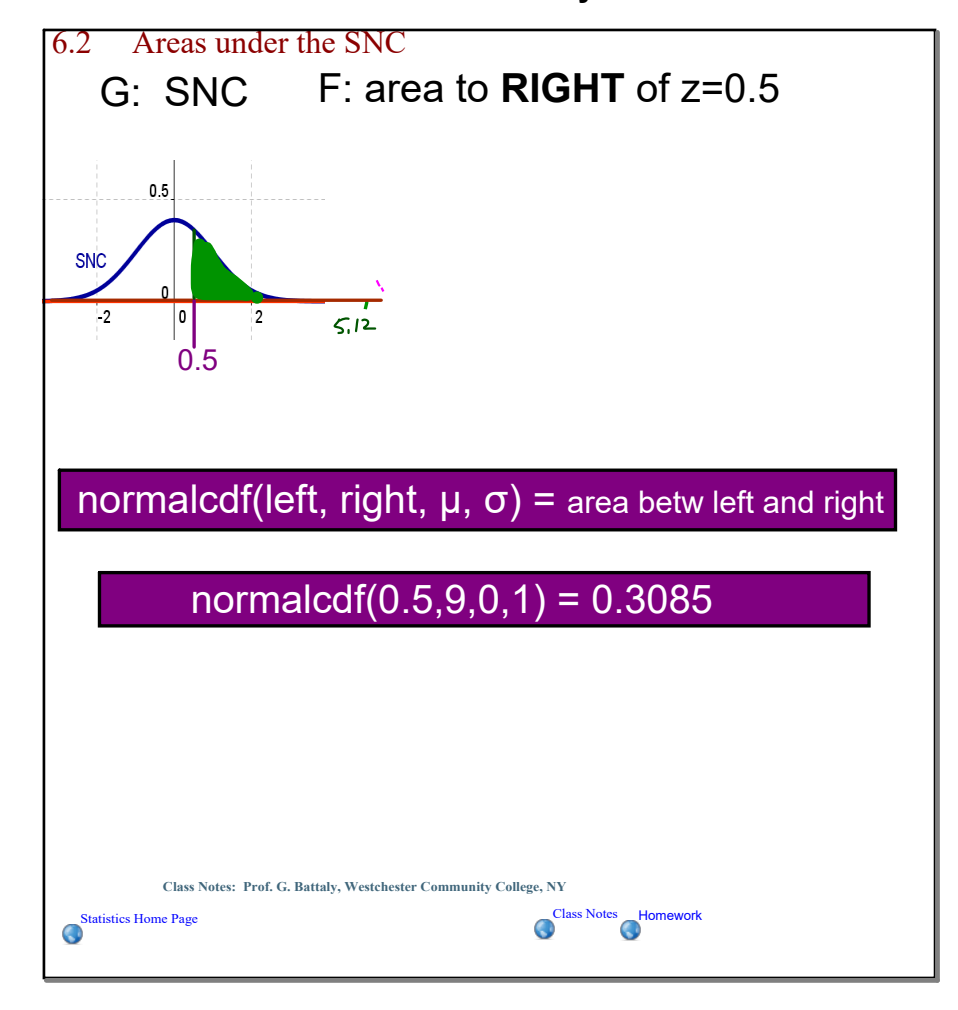

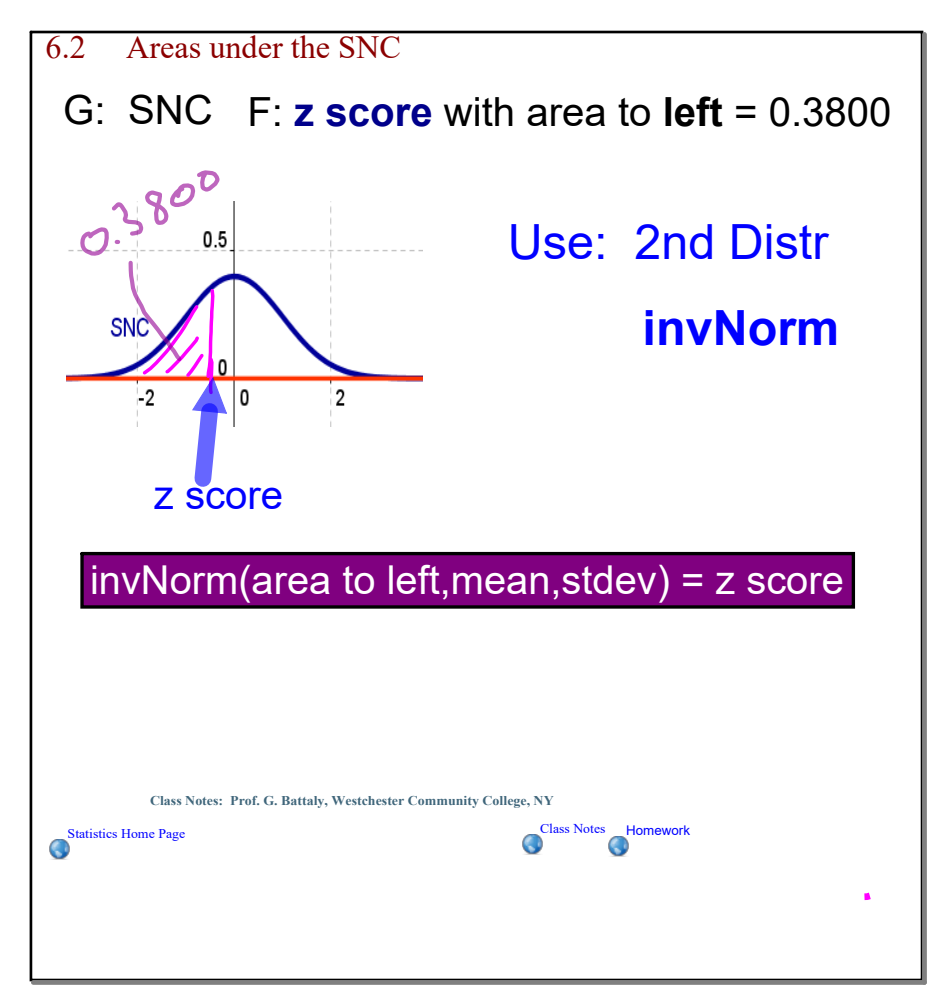

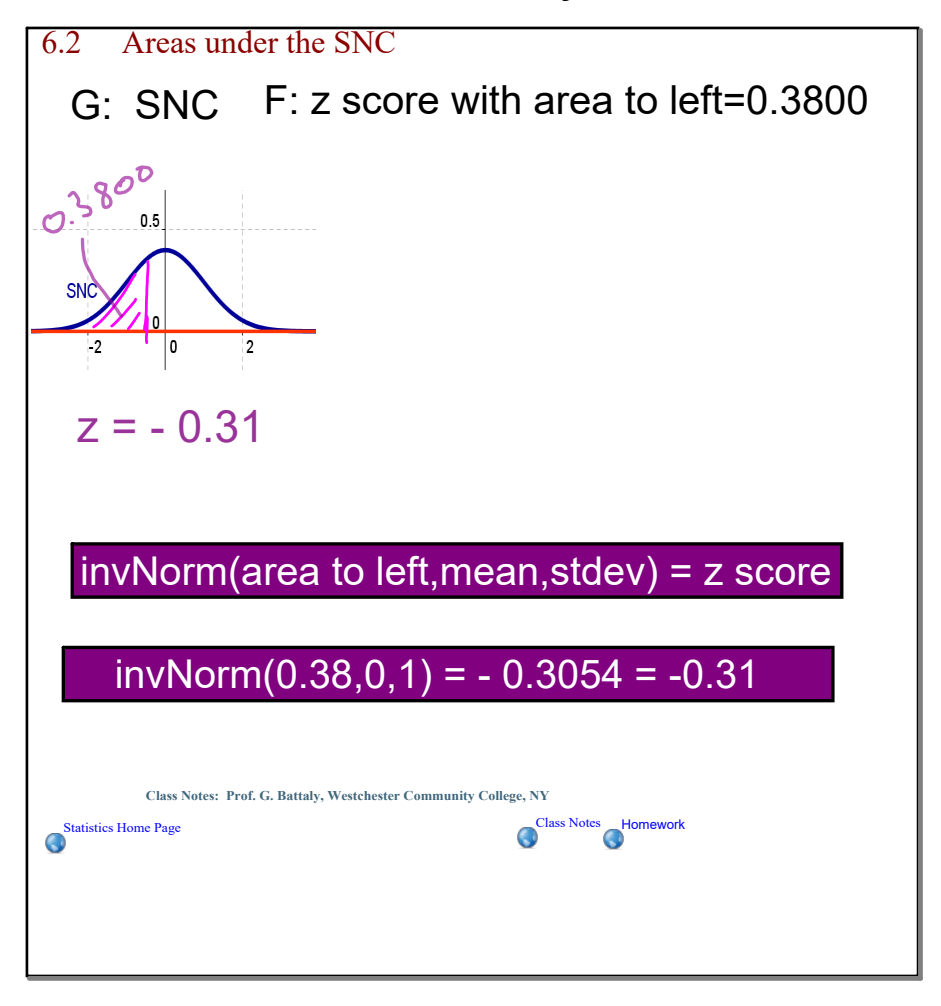

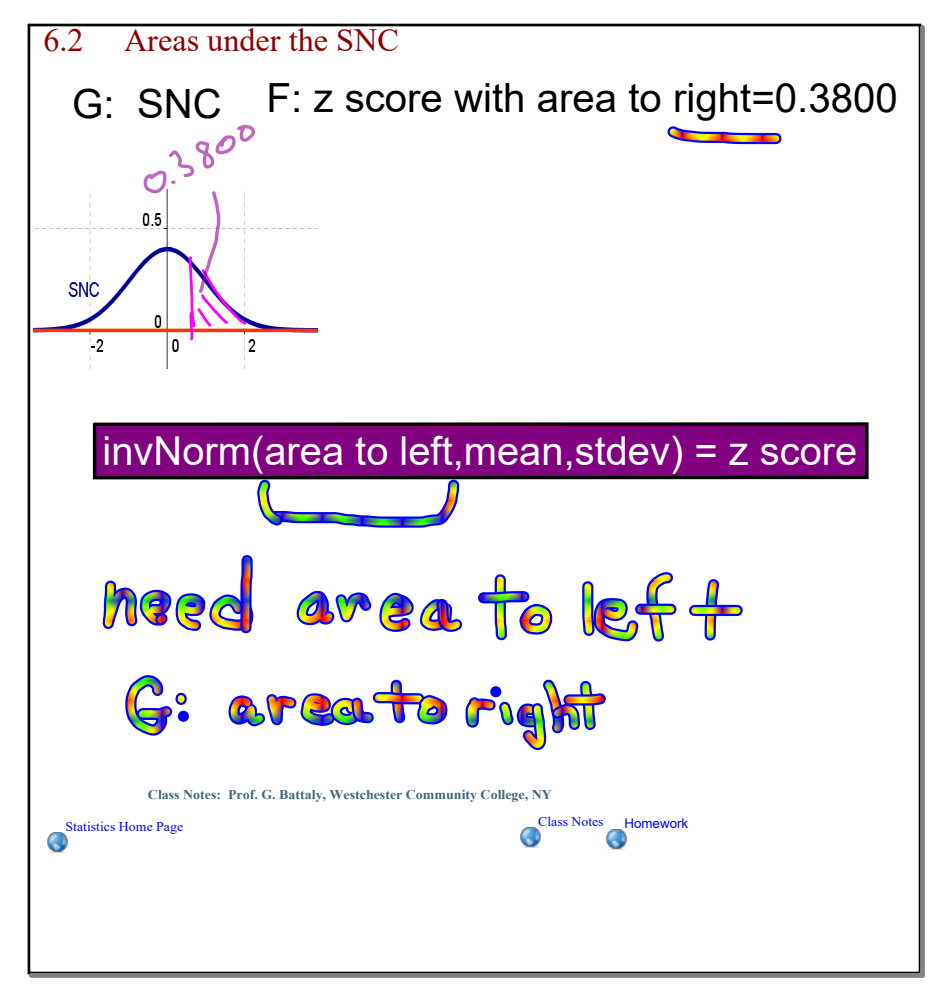

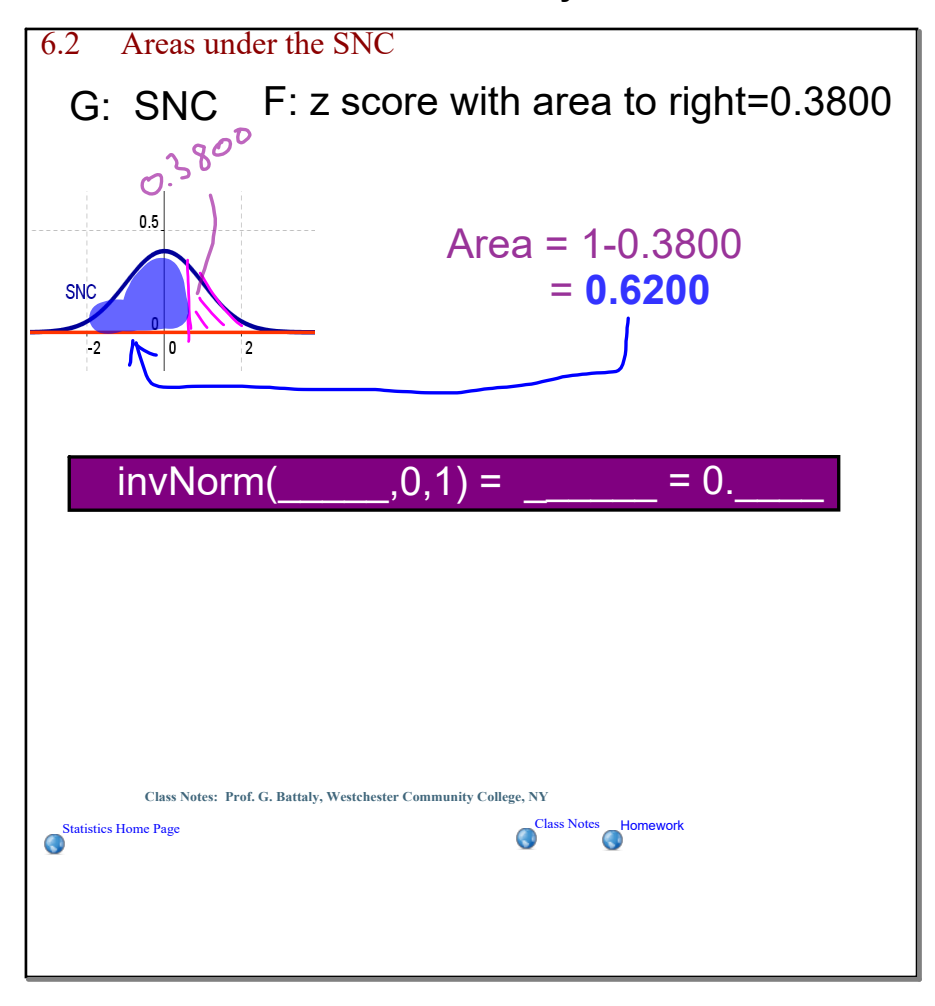

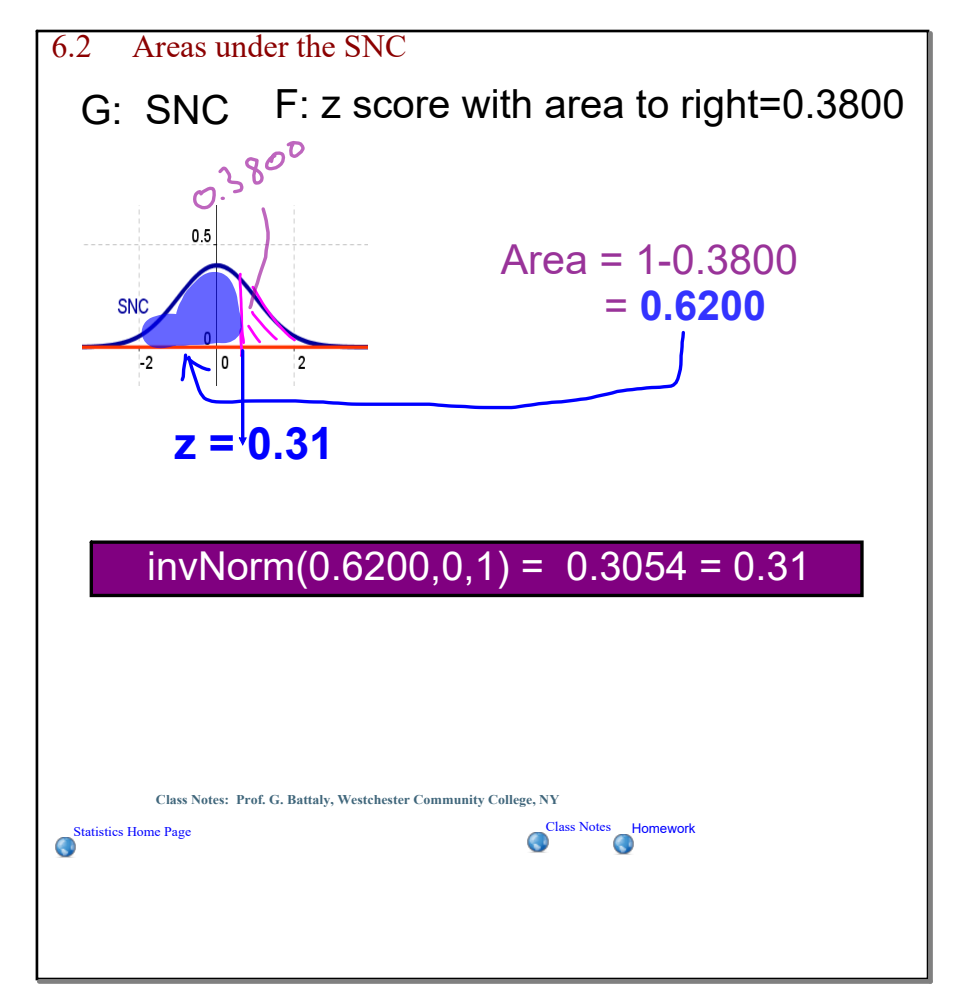

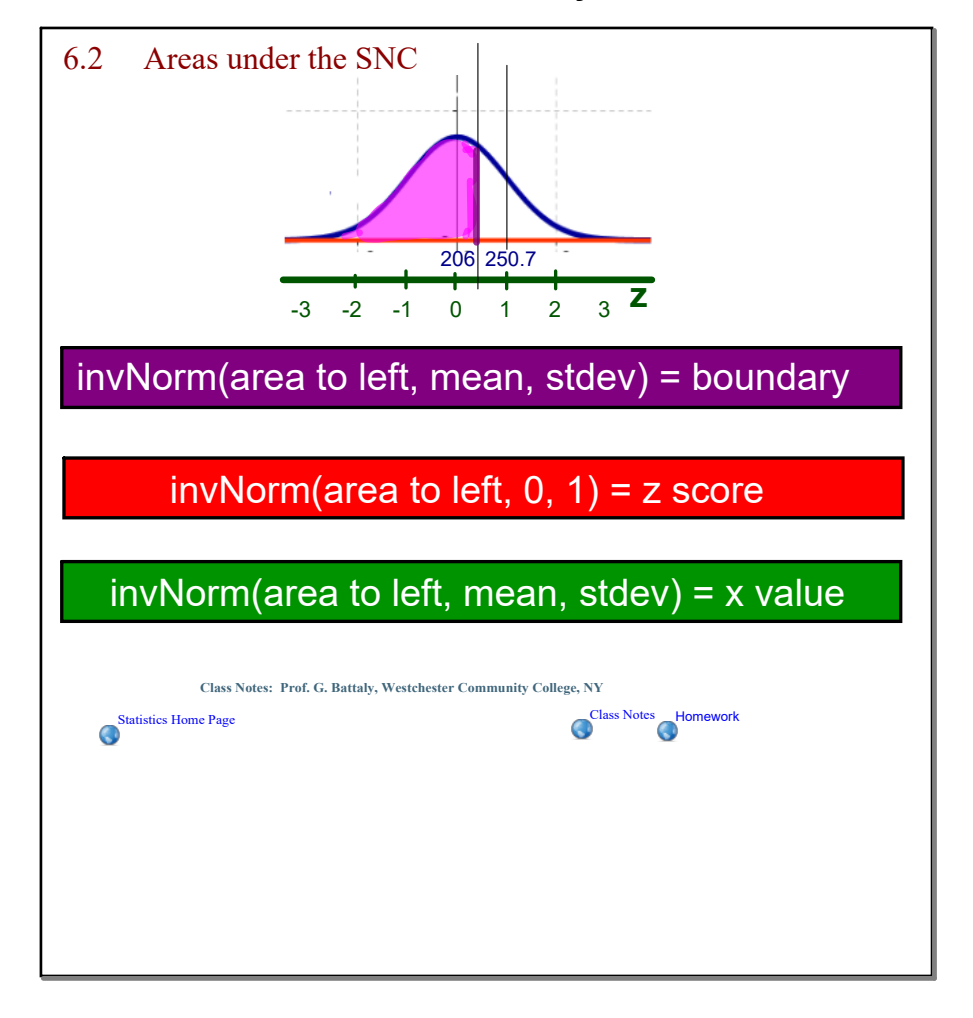

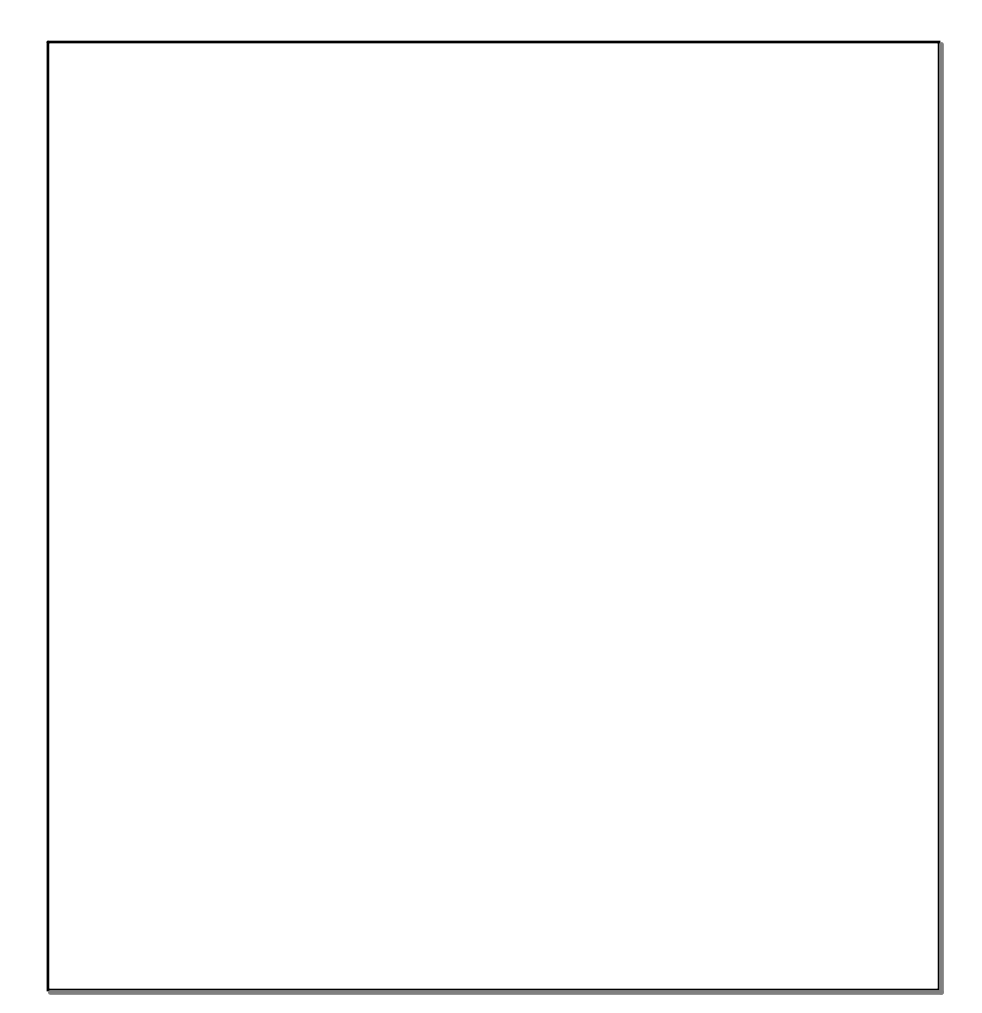